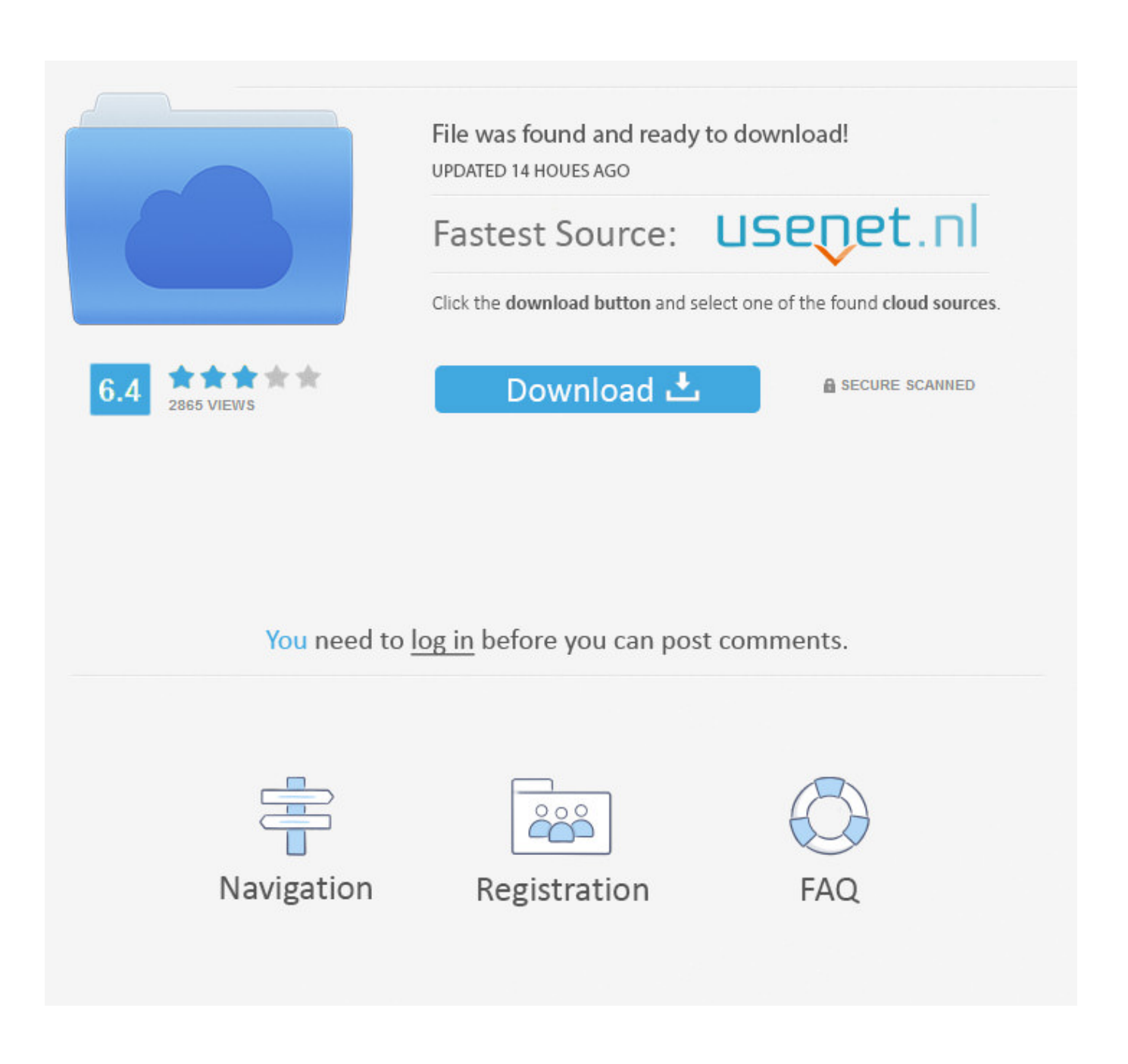

[Philips Ambx Drivers For Mac](https://fancli.com/1u1cpu)

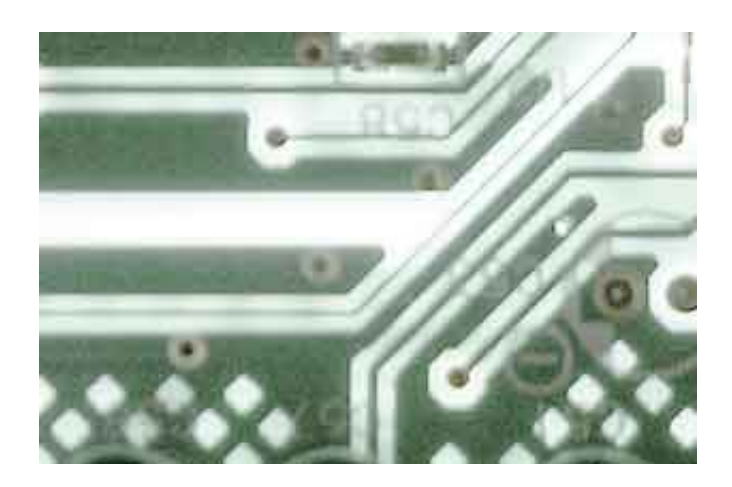

[Philips Ambx Drivers For Mac](https://fancli.com/1u1cpu)

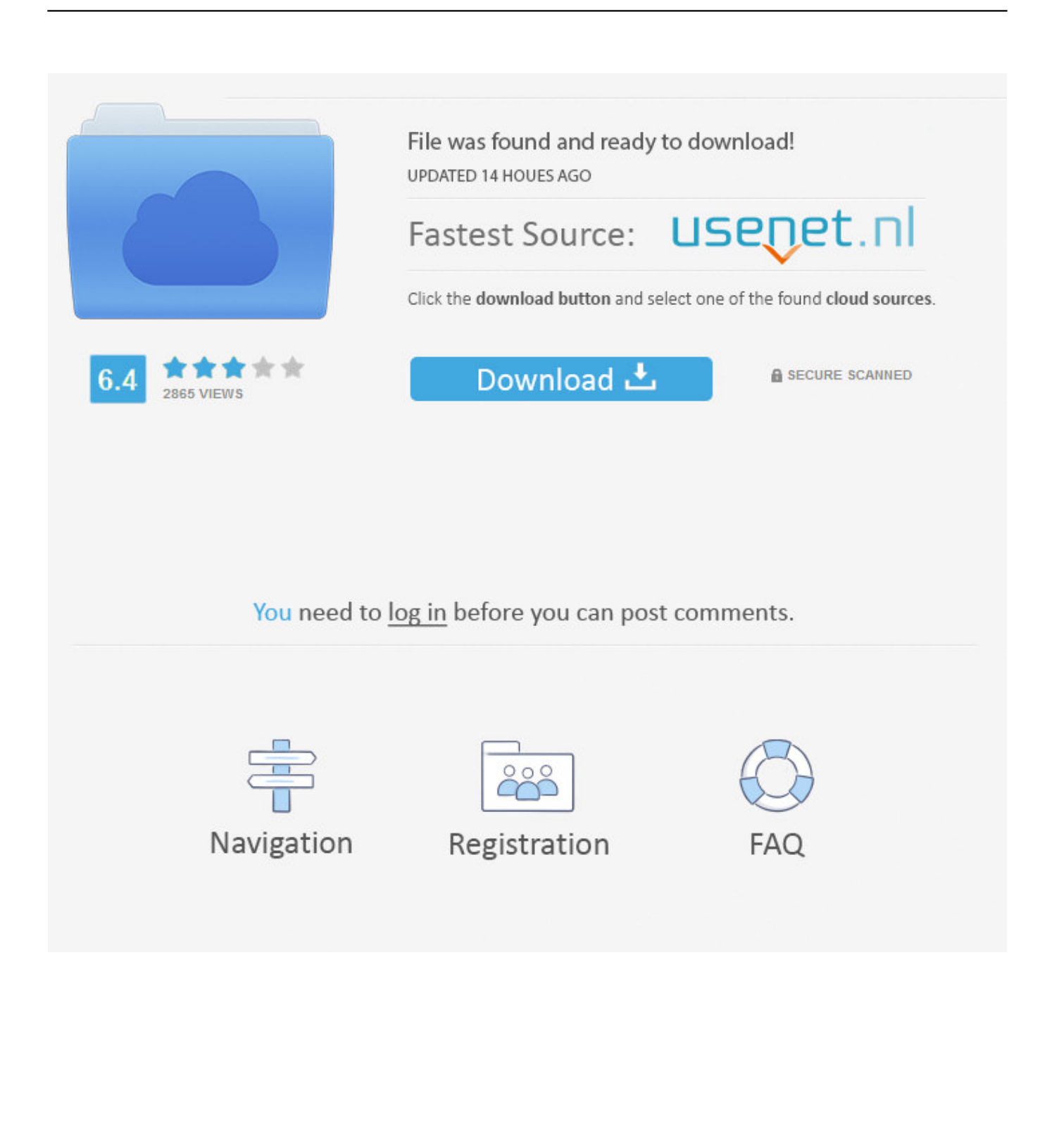

• Have you done a clean install (as above)? • Do you have the latest versions?Check them using 'Add/Remove Programs' (XP) or 'Programs and Features' (Vista).

1. philips ambx drivers

• Repeat the last three steps to ensure you get all the updates • When no new updates show up, you should be up to-date.. • Open your and click ' • Select any new updates and install • Reboot your computer to ensure new updates are installed correctly.. Fujitsu t901 drivers for mac Home » Philips amBX (TM) device Use the links on this page to download the latest version of Philips amBX (TM) device drivers.. Do not install the Philips drivers as they have since been updated with many major changes.

## **philips ambx drivers**

philips ambx drivers, philips ambx drivers windows 10 [Download Vpn 360 For Mac](https://admiring-perlman-5ce6d2.netlify.app/Download-Vpn-360-For-Mac)

0003 • Do you have the latest graphics drivers? [Maschine 1 8 Keygen Photoshop](http://alanun.yolasite.com/resources/Maschine-1-8-Keygen-Photoshop.pdf)

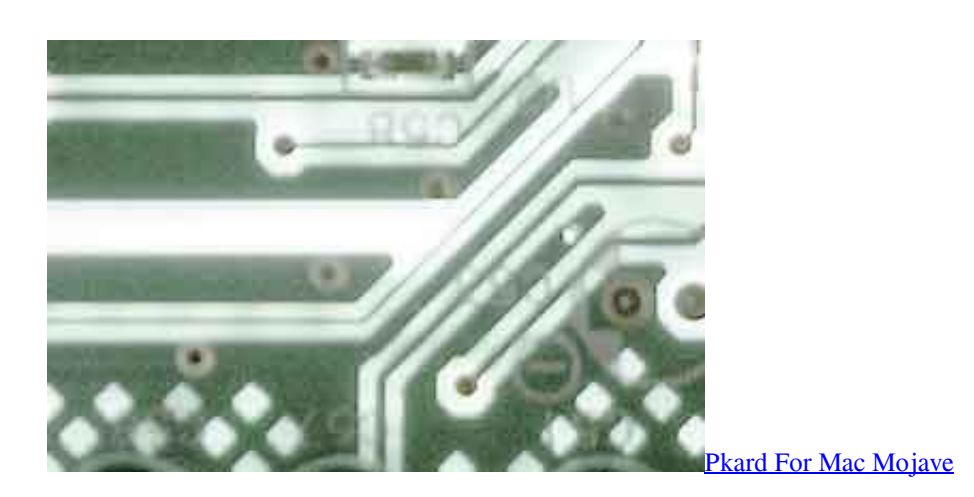

[The Blueprint Decoded Notes Pdf](http://creatninbooksfos.blogg.se/2021/march/the-blueprint-decoded-notes-pdf.html)

 • Check for updates regularly for new features, engine updates and game profiles.. The latest versions are; • amBX System 1 1 4 0 • amBX Control Panel 1 2 2 • amBX Effects 1. [tint tek 2020 crack](http://cragabet.yolasite.com/resources/tint-tek-2020-crack.pdf)

## [Arena Student Version Download](https://torrent-download-mac.simplecast.com/episodes/arena-student-version-download)

All drivers available for download have been scanned by antivirus program AmBX (TM) device controller - drivers for windows xp manual installation guide zip amBX (TM) device controller - drivers for windows xp driver-category list As soon as a driver ends up being tainted it usually infect other components which are in immediate connection with it as a consequence might detrimentally change the functionality of a range of tools that are apparently not related to the actual location.. • Uninstall old amBX software, if you have it • Using 'Add or Remove Programs' for XP or the Vista equivalent ('Programs and Features') uninstall everything from Program Files with amBX in the title.. Contents • • • • • Troubleshooting If you have problems with your amBX software, here are some steps to check: • To ensure that the software is installed correct please allow it to install to the default locations and avoid installing the drivers to different partitions/locations.. 4 4 ( Note this version number does not

relate to the current offical amBX software Driver).. Where is the top toolbar? Jump to:, Some amBX kits may contain a Philips Installation CD or contain links to the Philips website which has an older Software Driver version 1.. • Philips amBX Version XXXX • amBX FXGen • amBX mod for XXXXXXX • amBX mutator for XXXXX • amBX System • Reboot • Delete the contents of "Program files amBX' and/or 'Program files(x86) amBX ' • Reboot • Download and then install the from the amBX section. ae05505a44 [Free download convert ms word document to excel for windows 7 32](https://kumu.io/unalvama/free-download-convert-ms-word-document-to-excel-for-windows-7-32-full-)

ae05505a44

[Cars 2 Game Nds Download Ios](https://hub.docker.com/r/modethadi/cars-2-game-nds-download-ios)